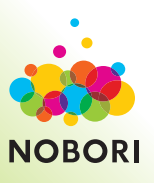

## スマートフォンで 医療情報を確認!

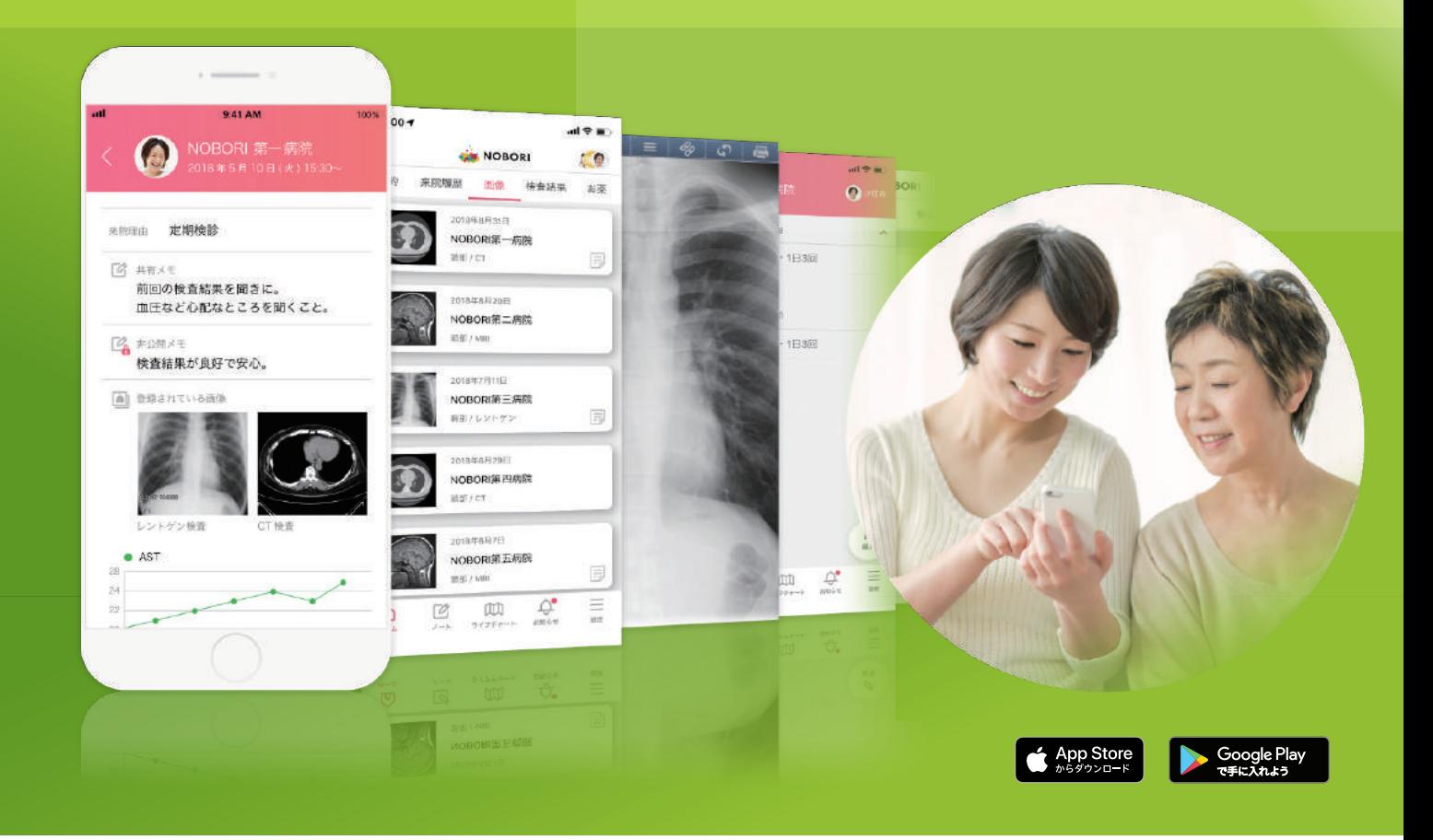

## アプリのご利用方法

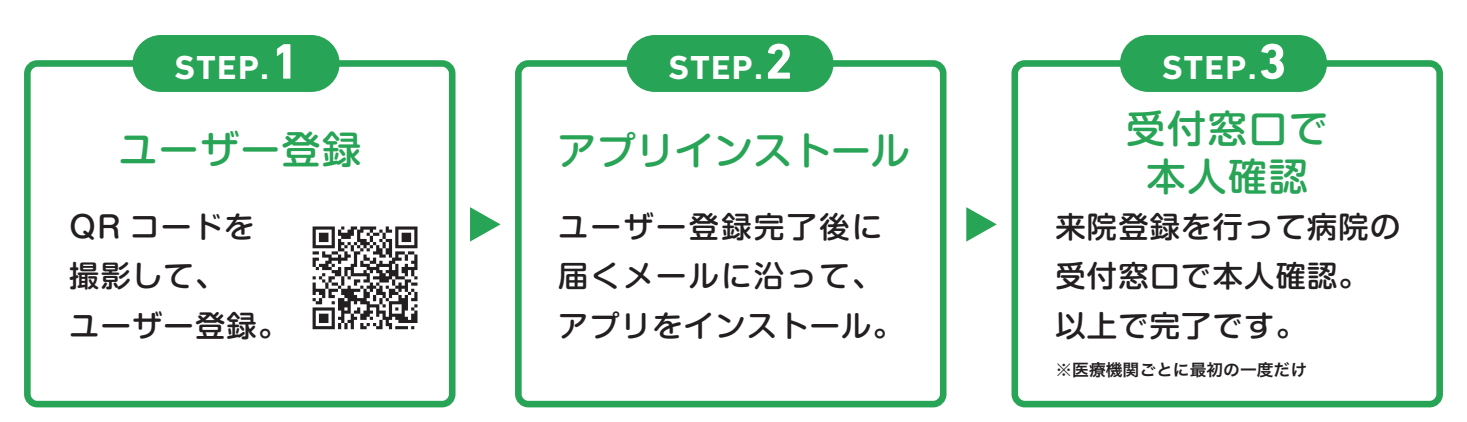

## 岡山旭東病院